# CSE P 505: Programming Languages

Craig Chambers Fall 2003

#### Some thoughts on language

- **.** "But if thought corrupts language, language can also corrupt thought.<sup>"</sup>
	- ! George Orwell, Politics and the English Language, 1946
- . "If you cannot be the master of your language, you must be its slave.<sup>"</sup> **Richard Mitchell**
- "A different language is a different vision of life." ! Federico Fellini
- "The language we use ... determines the way in which we view and think about the world around us." . The Sapir-Whorf hypothesis

2

4

6

### Why study programming languages?

- ! Knowing many languages broadens thought
	- **better ways to organize software** . in both existing and new languages
	- ! better ways to divide responsibilities among tools and humans
- ! To understand issues underlying language designs, debates, etc.

3

5

- Language design impacts software engineering, software quality, compilers & optimizations
- **Some language tools can aid other systems**  $\blacksquare$  E.g., extensible/open but safe systems

# Course overview (1/2)

- ! Part 1: functional languages
	- ! A practical example: ML
	- ! Other exposure: Scheme, Haskell
	- ! Theoretical foundations: lambda calculi, operational semantics, type theory
	- ! Project: a Scheme interpreter & type inferencer, implemented in ML

## Course overview (2/2)

- ! Part 2: object-oriented languages
	- ! A practical example: Cecil
	- ! Other exposure: Self, Java/C#, EML
	- **E** Theoretical foundations
	- ! Project: a Self interpreter & type checker, implemented in Cecil (maybe)

## Course work

- **Readings**
- **.** Weekly homework
	- **.** Some moderate programming **Some paper exercises**
- Midterm
- ! Final

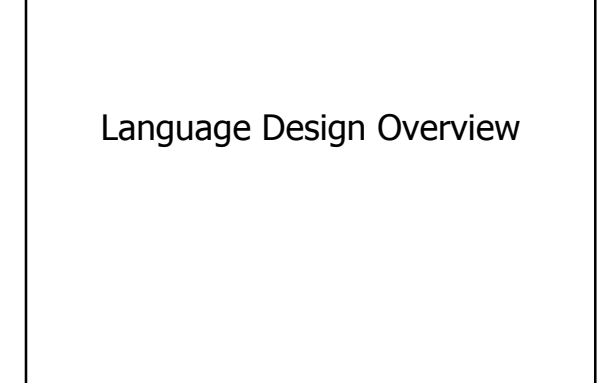

## Some language design goals

- **Be easy to learn**
- **.** Support rapid (initial) development
- **Example 1** Support easy maintenance, evolution

8

10

- ! Foster reliable, safe software
- **E** Foster portable software
- **E** Support efficient software

## Some means to those goals

- **.** Simplicity
- . But what does "simple" mean?
- **Readability**
- **.** Writability
- **Expressiveness**
- ! Well-defined, platform-independent, safe semantics

# The problem

- **Many goals in conflict** 
	- ⇒language design is an engineering & artistic activity
	- ⇒need to consider target audienceís needs

## Some target audiences

- ! Scientific, numerical computing ! Fortran, APL, ZPL
- **.** Systems programming
- $C, C++, Modula-3$
- **-** Applications programming
- $\blacksquare$  Java, C#, Lisp, Scheme, ML, Smalltalk, Cecil, ... **E.** Scripting, macro languages
- ! Sh, Perl, Python, Tcl, Excel macros, ...
- **Specialized languages**
- $\bullet$  SQL, L<sup>A</sup>T<sub>E</sub>X, PostScript, Unix regular expressions,

11

7

9

#### 12 Main PL concepts (1/2) ! Separation of syntax, semantics, and pragmatics **EBNF** to specify syntax precisely ! Semantics is more important than syntax ! Pragmatics: programming style, intended use, performance model **Control structures .** Iteration, conditionals; exceptions ! Procedures, functions; recursion **E** Message passing **Backtracking** ! Parallelism

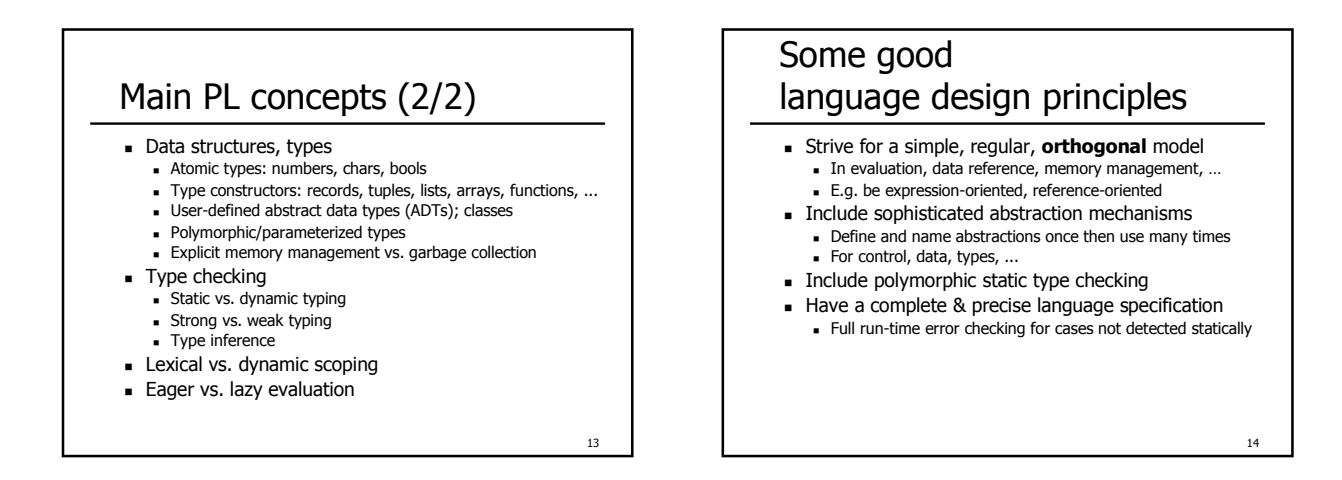

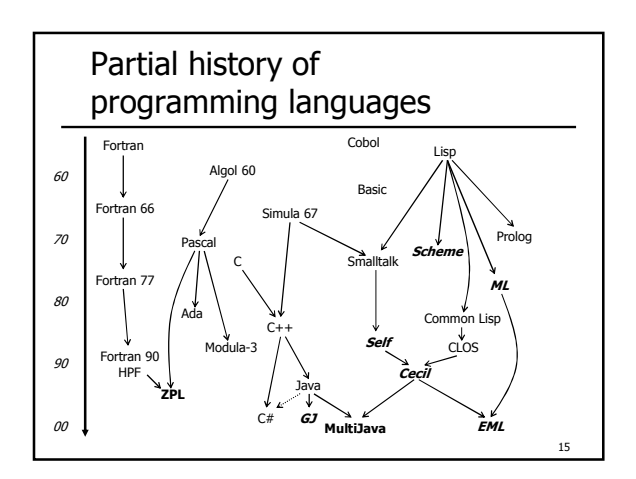

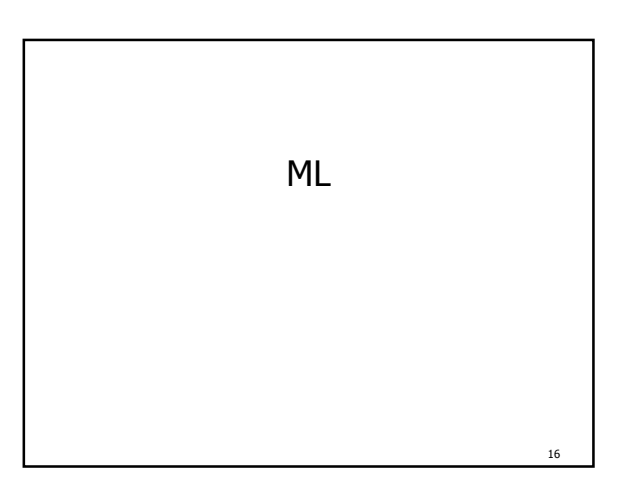

## Main features

- **Expression-oriented**
- ! List-oriented, garbage-collected heap-based
- **Functional**
- ! Functions are first-class values
- ! Largely side-effect free
- Strongly, statically typed
- ! Polymorphic type system ! Automatic type inference
- . Pattern matching
- **Exceptions**
- **E** Modules
- **.** Highly regular and expressive

17

#### **History**

- ! Designed as a Meta Language for automatic theorem proving system in mid 70ís by Milner et al.
- **Standard ML: 1986**
- ! SMLí97: 1997
- ! Caml: a French version of ML, mid 80ís
- ! OíCaml: an object-oriented extension of Caml, late 90's

#### 3

18

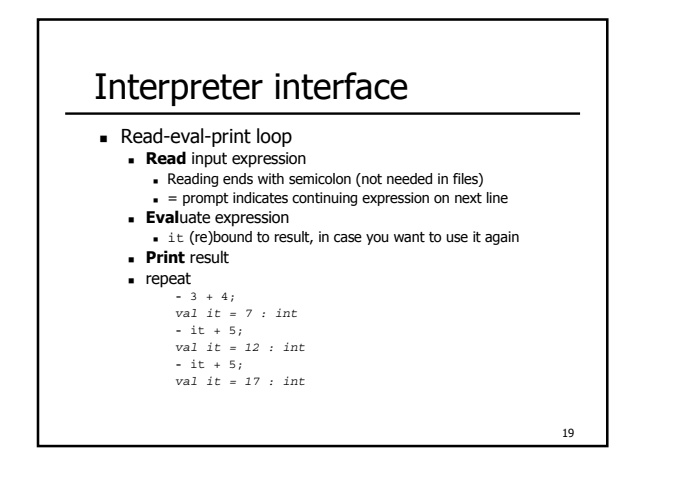

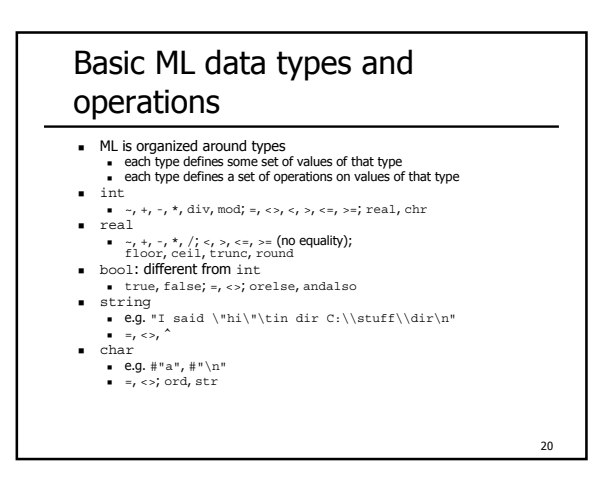

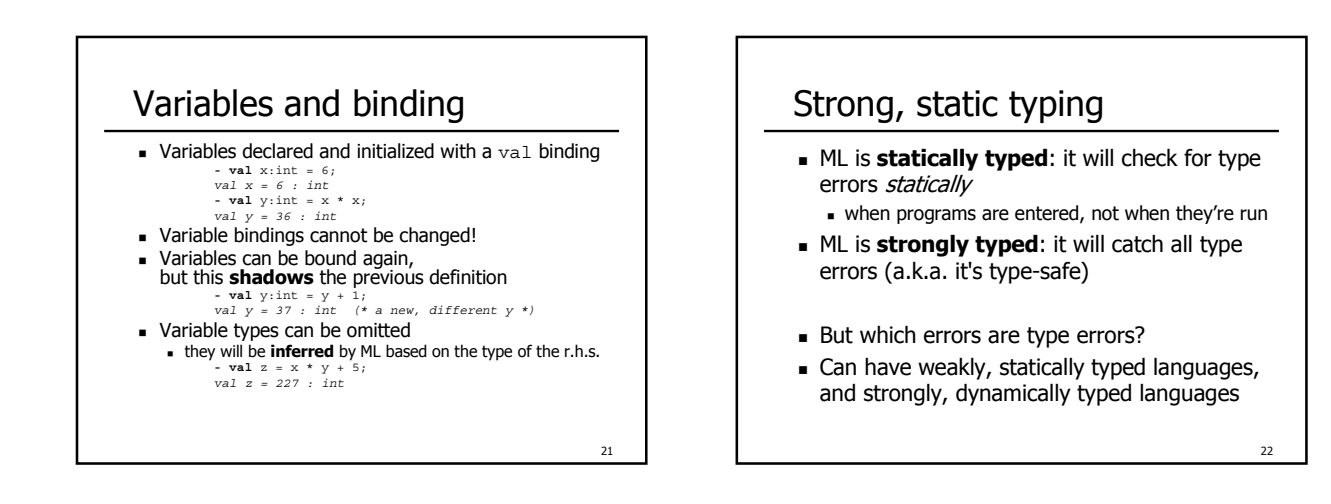

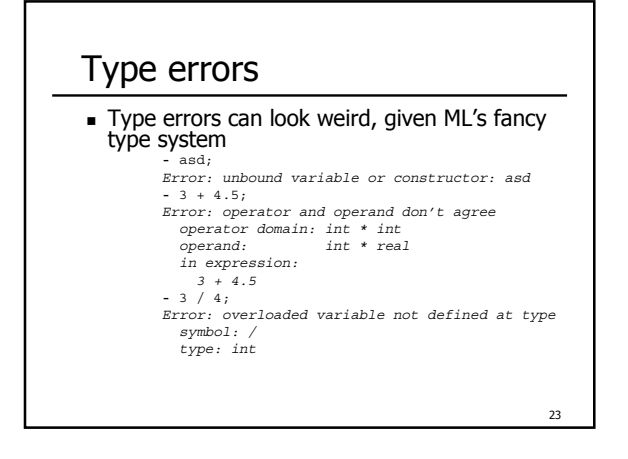

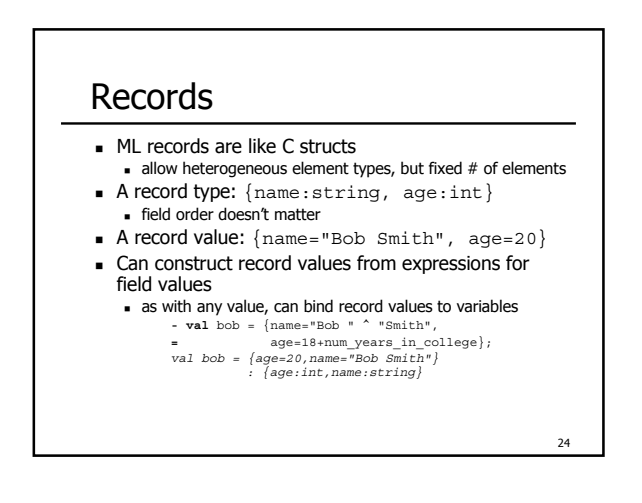

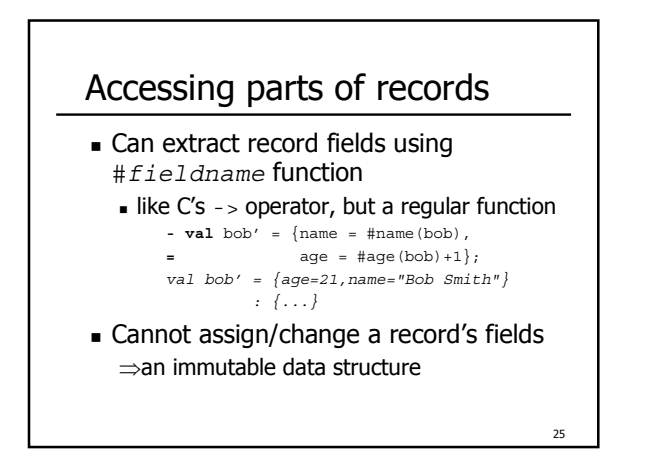

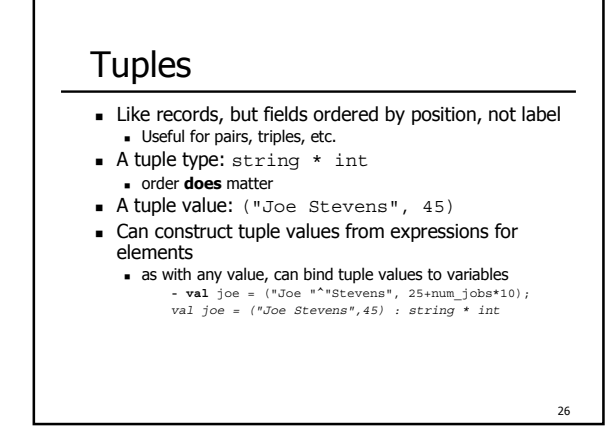

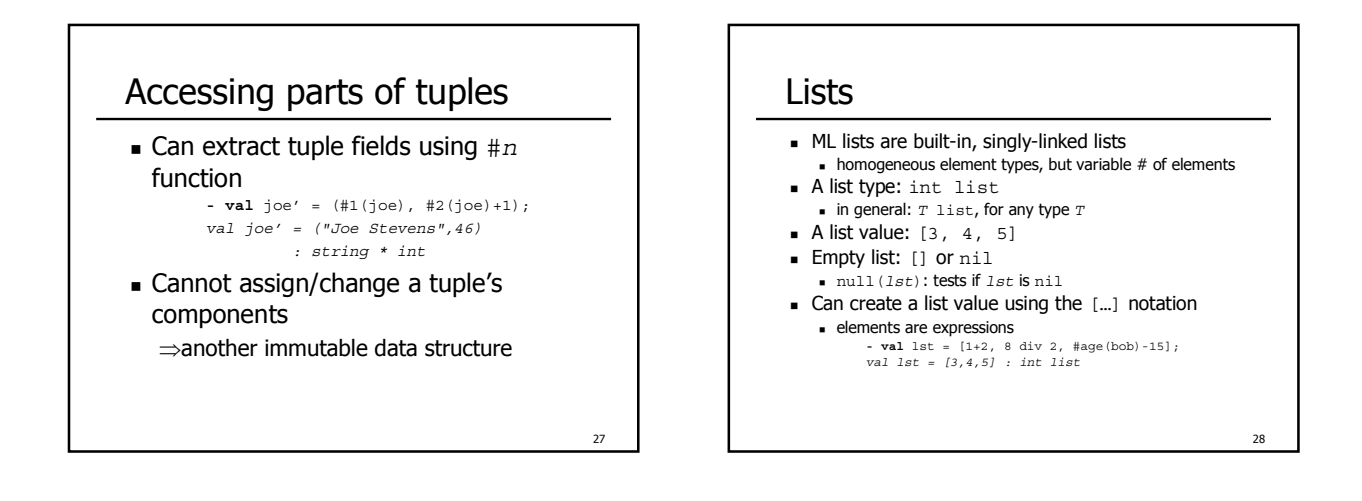

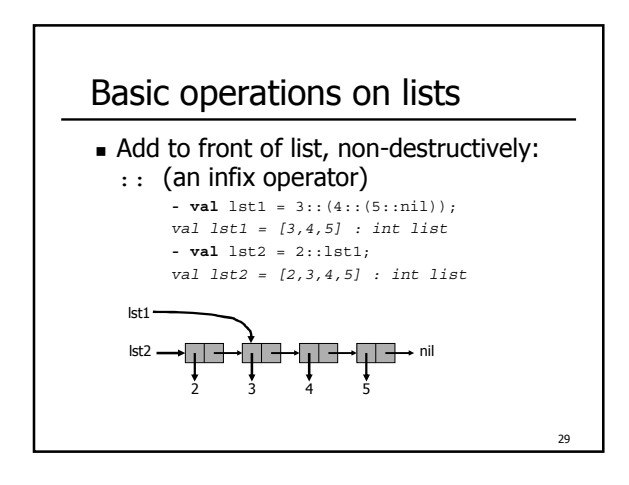

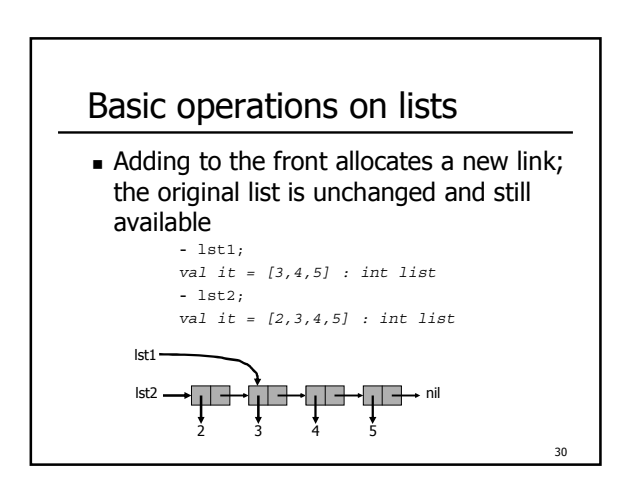

#### More on lists

#### **Lists can be nested: -** (3 :: nil) :: (4 :: 5 :: nil) :: nil; *val it = [[3],[4,5]]: int list list*

- **Example 1** Lists must be homogeneous: **-** [3, "hi there"]; *Error: operator and operand don't agree operator domain: int \* int list operand: int \* string list*
	- *in expression: (3 : int) :: "hi there" :: nil*

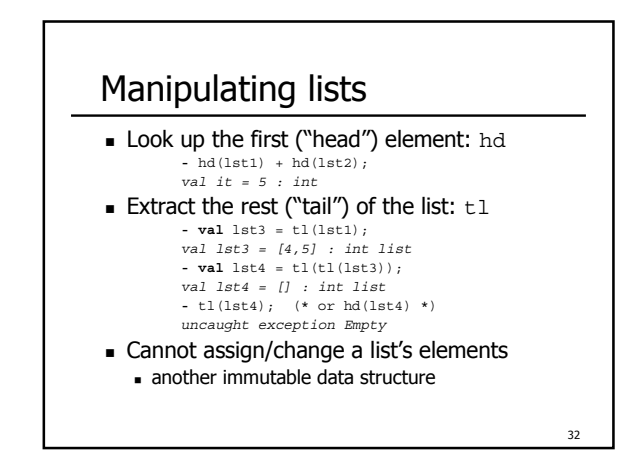

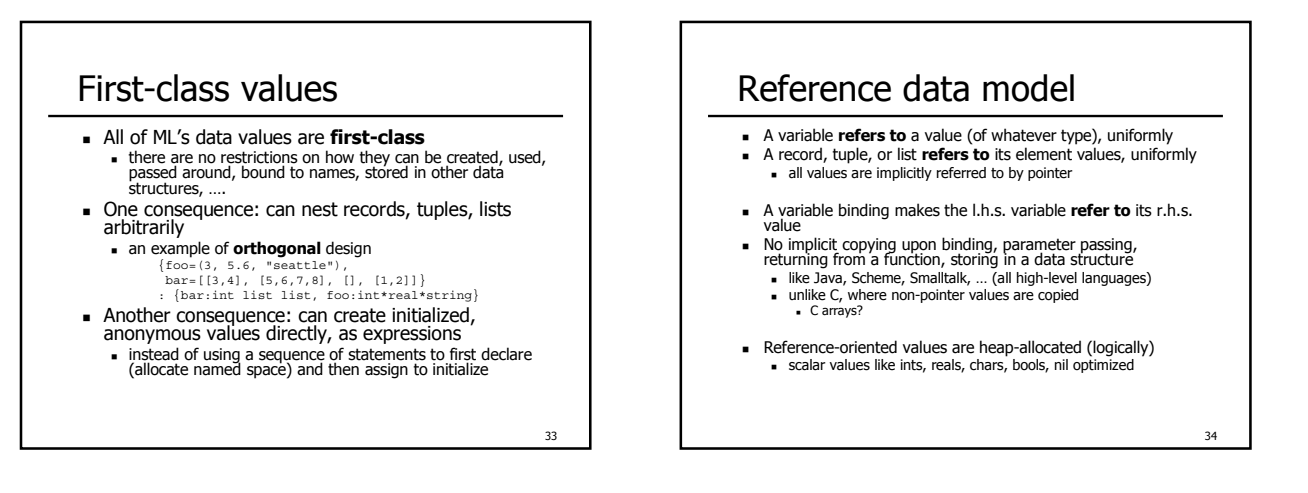

31

## Garbage collection

- ! ML provides several ways to **allocate** & initialize new values ! (…), {…}, […], :: ! But it provides no way to **deallocate**/free values that are no
- longer being used
- ! Instead, it provides **automatic garbage collection**
	- when there are no more references to a value (either from<br>variables or from other objects), it is deemed garbage, and the<br>system will automatically deallocate the value<br>+ (could not guarantee type safety without this!)
		-
	- +storage leaks impossible +simpler programming
	- + can be more efficient!
- −less ability to carefully manage memory use & reuse  $\blacksquare$  GCs exist even for C & C++, as free libraries

35

# 36 **Functions Some function definitions: - fun** square(x:int):int = x \* x; *val square = fn : int -> int* - **fun** swap(a:int, b:string):string\*int = (b,a); *val swap = fn : int \* string -> string \* int* ! Functions are values with types of the form  $T_{\text{arg}}$  ->  $T_{\text{result}}$ <br> **use tuple type for multiple arguments** ! use tuple type for multiple results (orthogonality!) ! \* binds tighter than -> **Some function calls: -** square(3); (\* parens not needed! \*) *val it = 9 : int* **-** swap(3 \* 4, "billy" ^ "bob"); (\*parens needed\*) *val it = ("billybob",12) : string \* int*

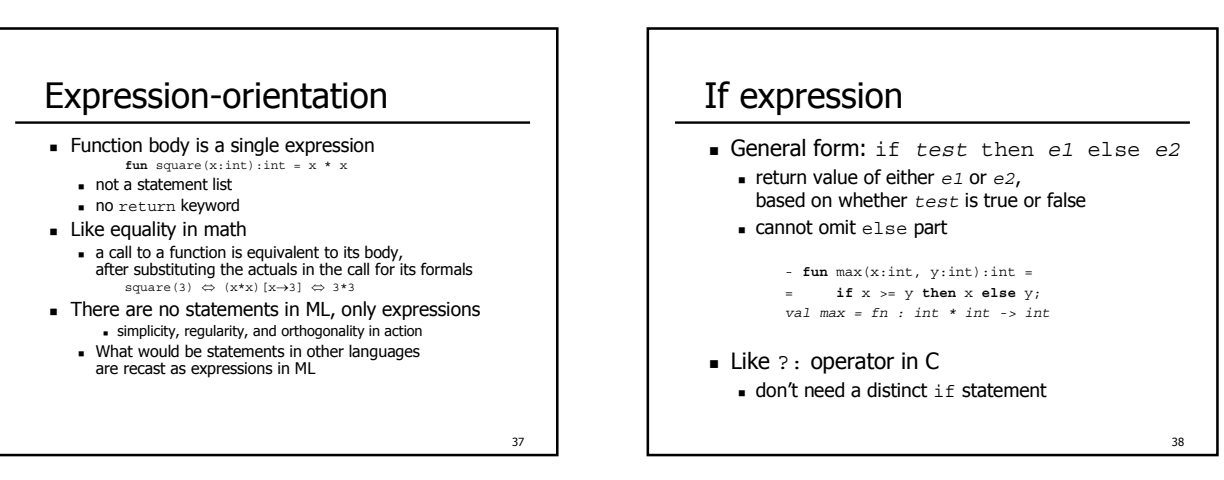

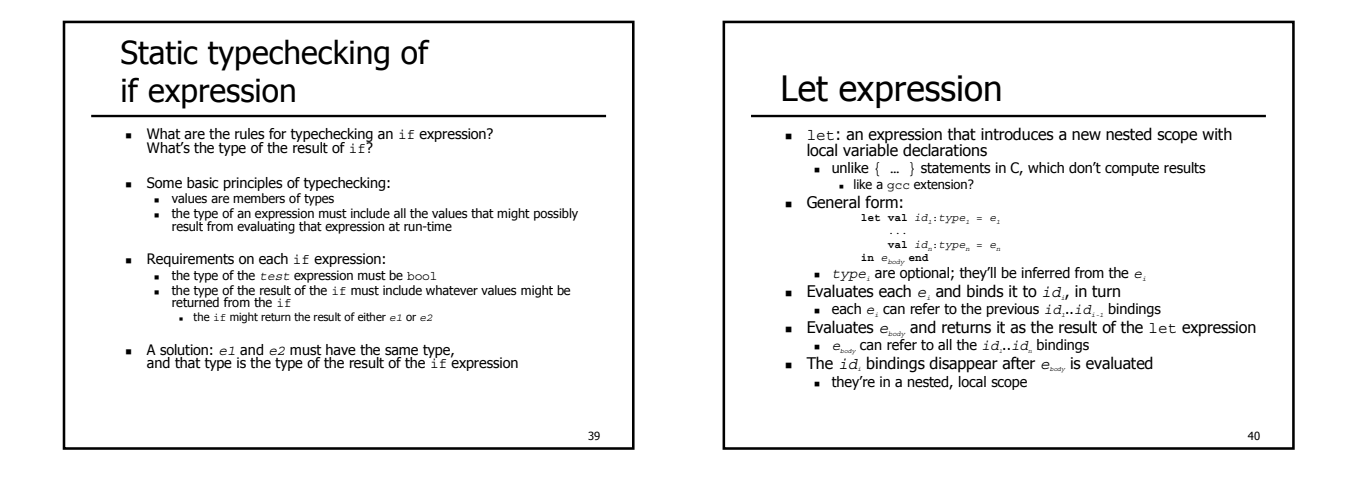

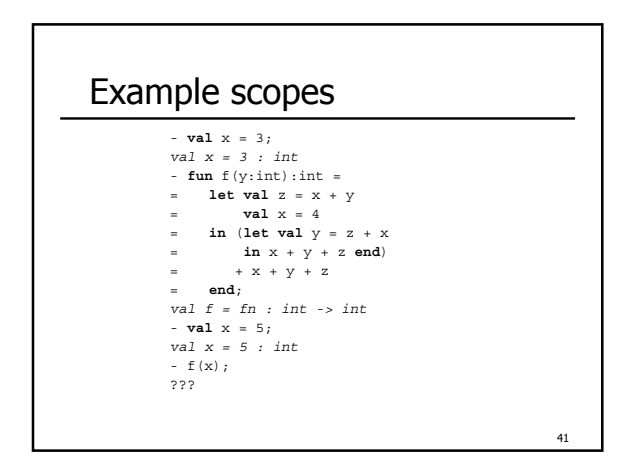

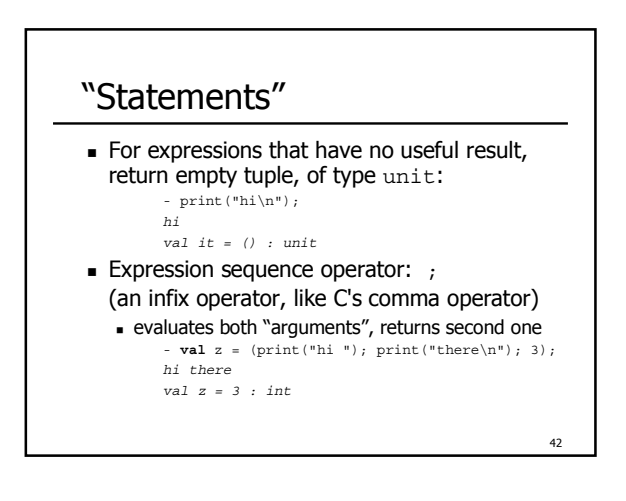

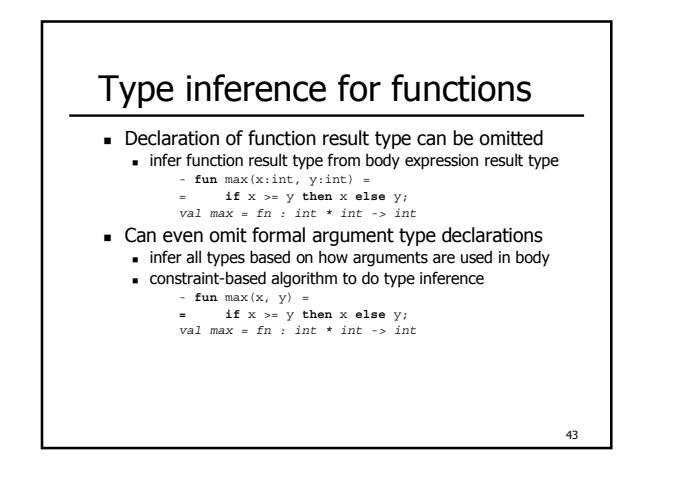

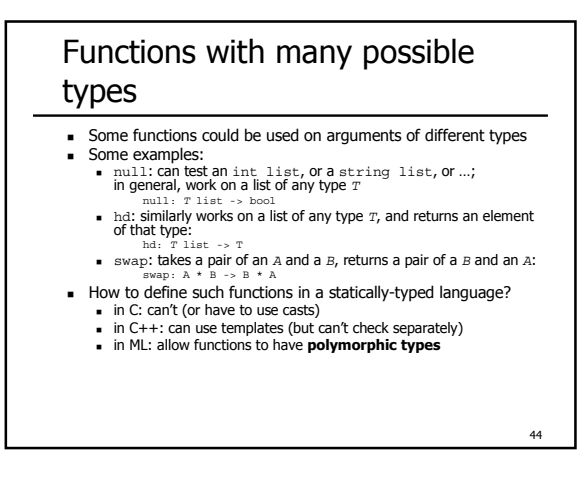

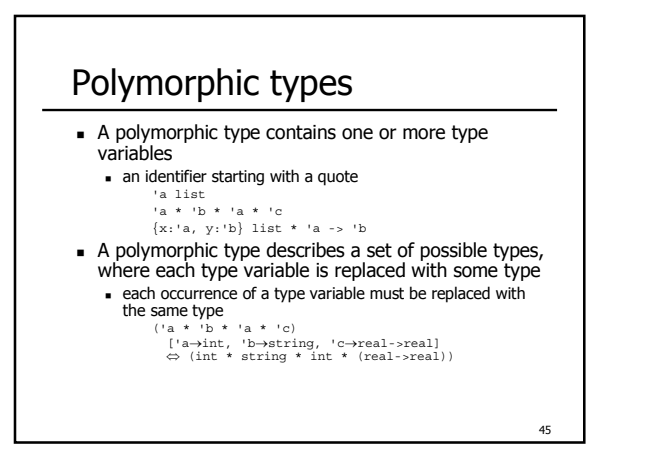

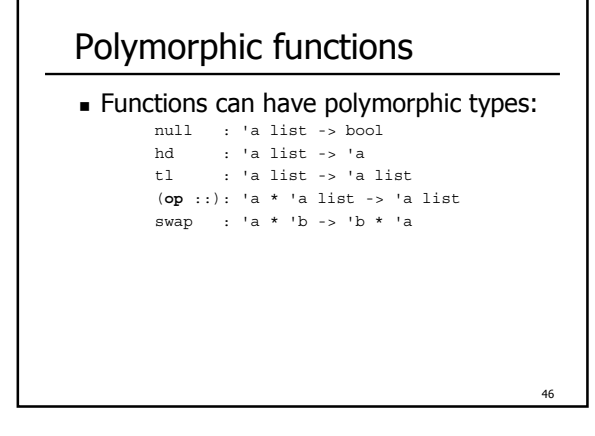

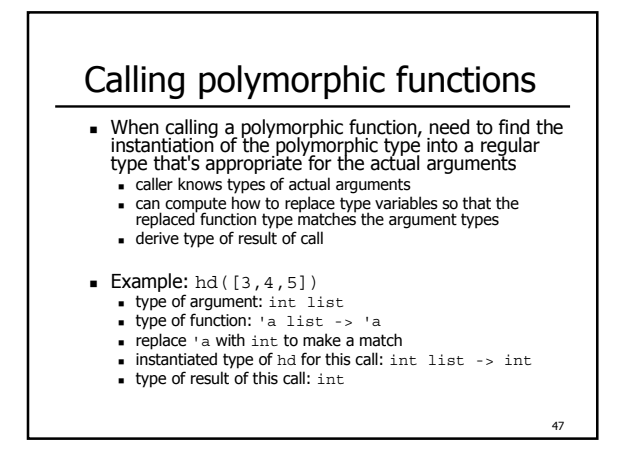

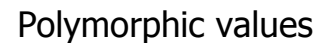

! Regular values can polymorphic, too

nil: 'a list

**Each reference to nil finds the right** instantiation for that use, separately from other references

```
(3 :: 4 :: nil) :: (5 :: nil) :: nil
```
48

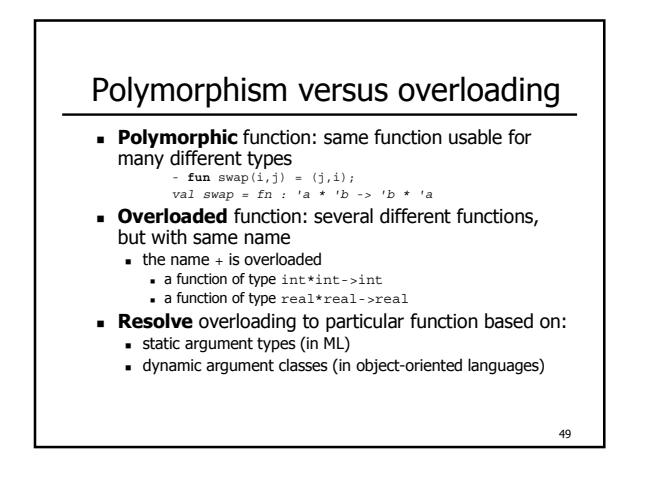

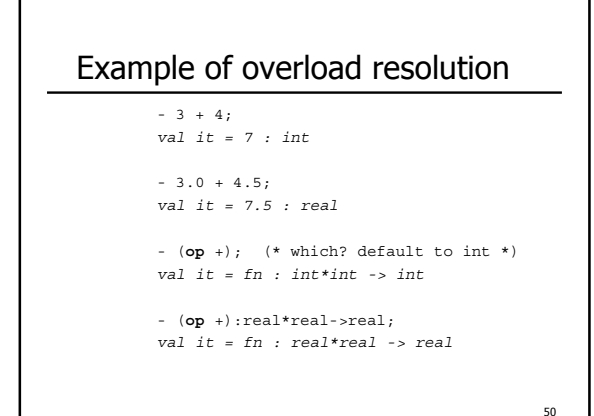

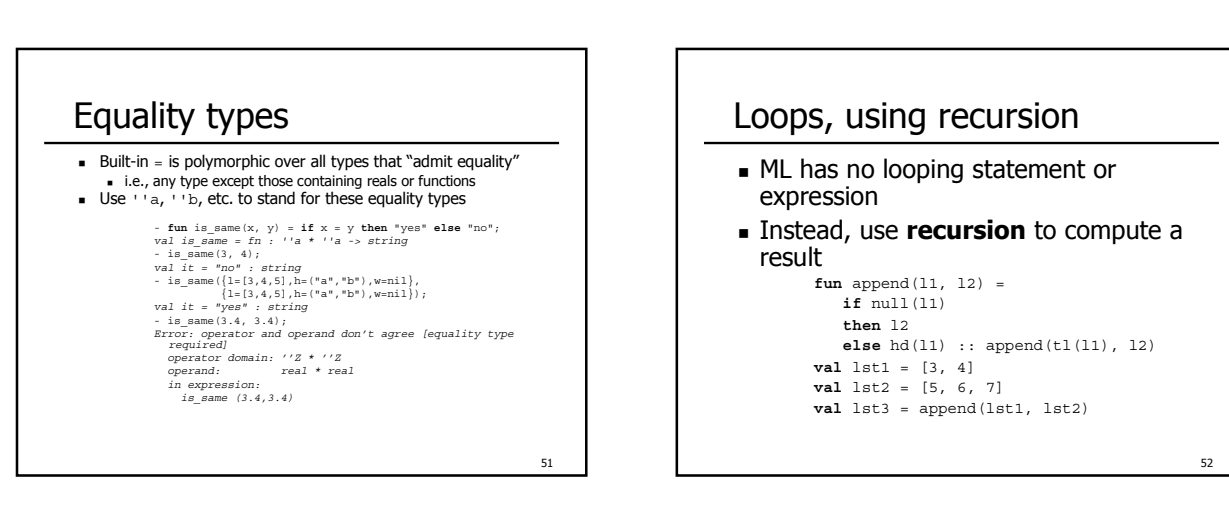

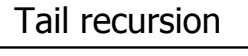

- **Tail recursion**: recursive call is last operation before returning
	- ! can be implemented just as efficiently as iteration, in both time and space, since tail-caller isnít needed after callee returns
- ! Some tail-recursive functions: **fun** last(lst) = **let val** tail = tl(lst)

```
in if null(tail) then hd(lst) else last(tail) end
fun includes(lst, x) =
 if null(lst) then false
```
- **else if** hd(lst) = x **then** true **else** includes(tl(lst), x)
- 
- append?

53

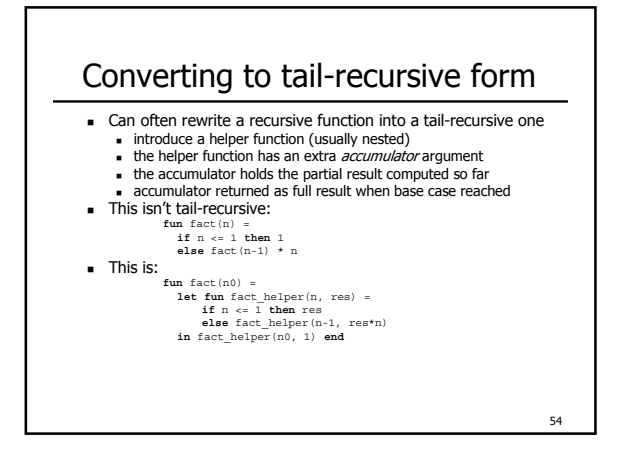

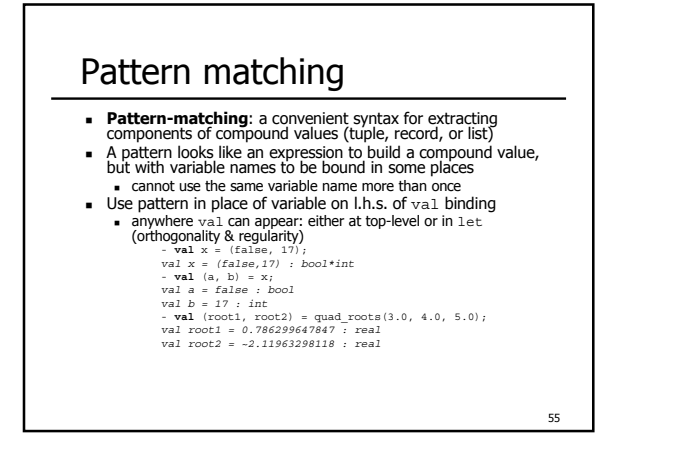

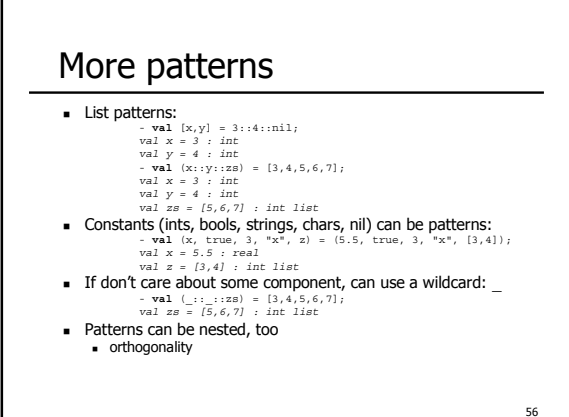

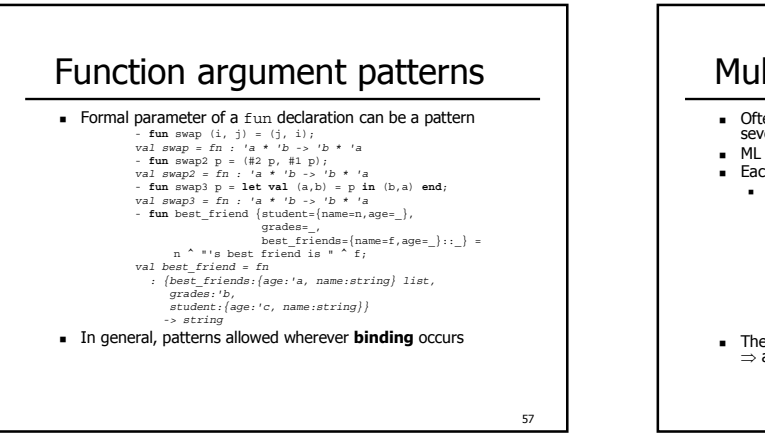

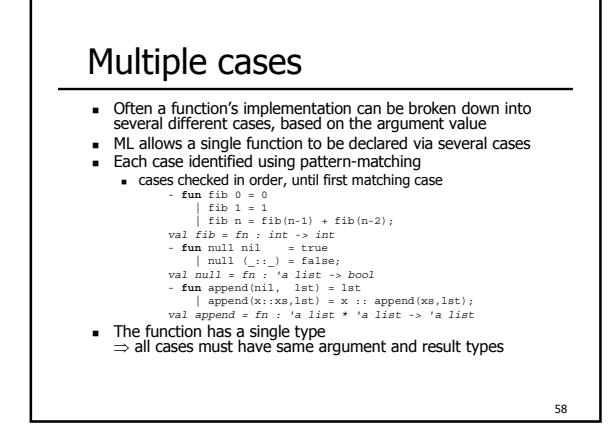

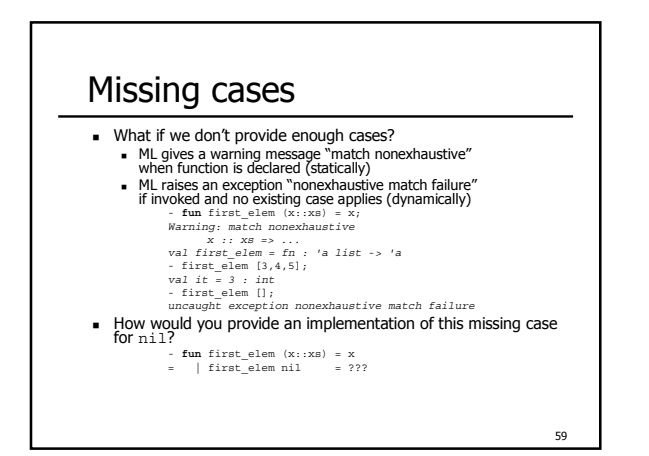

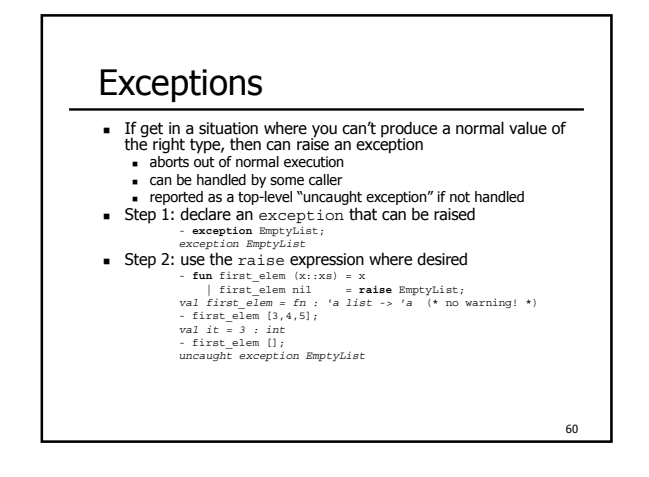

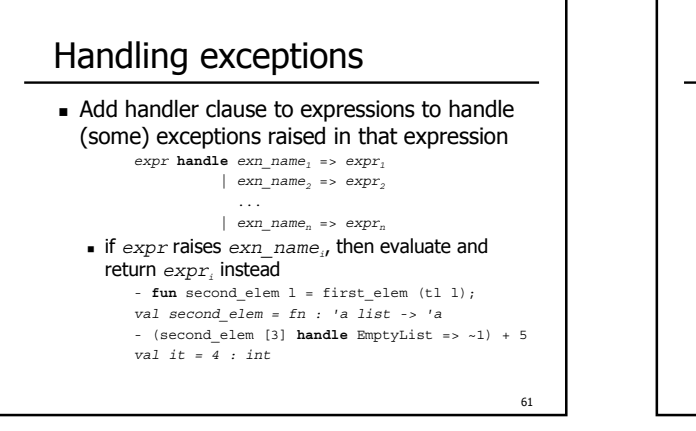

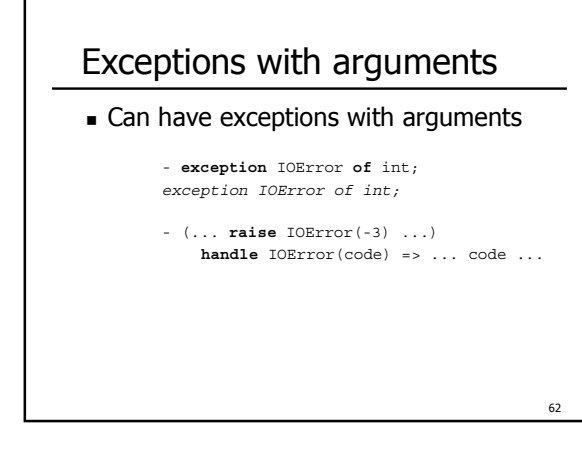

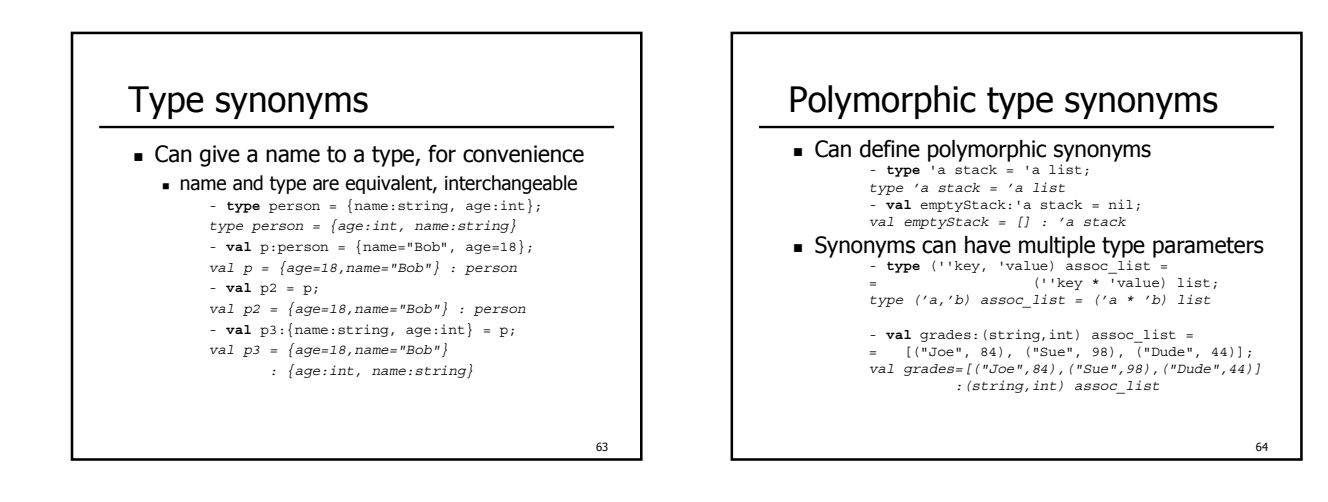

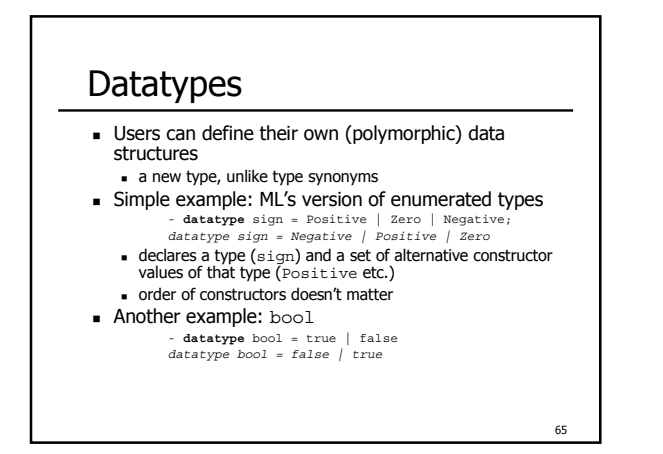

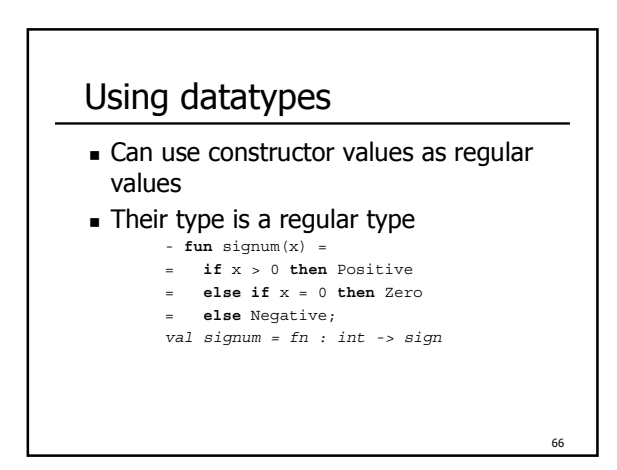

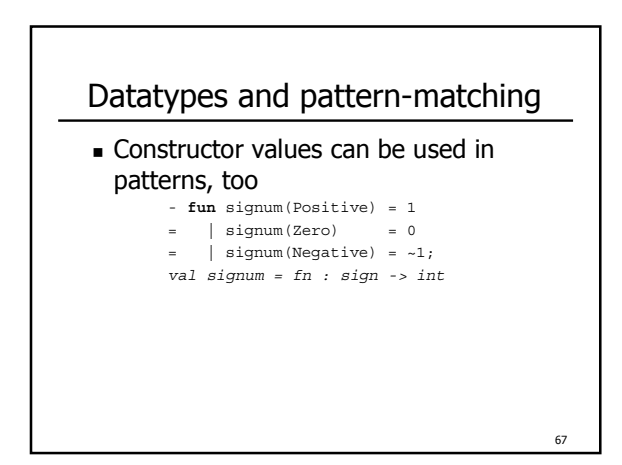

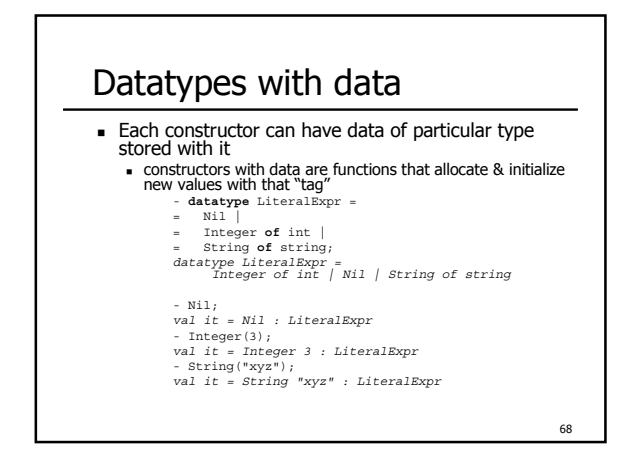

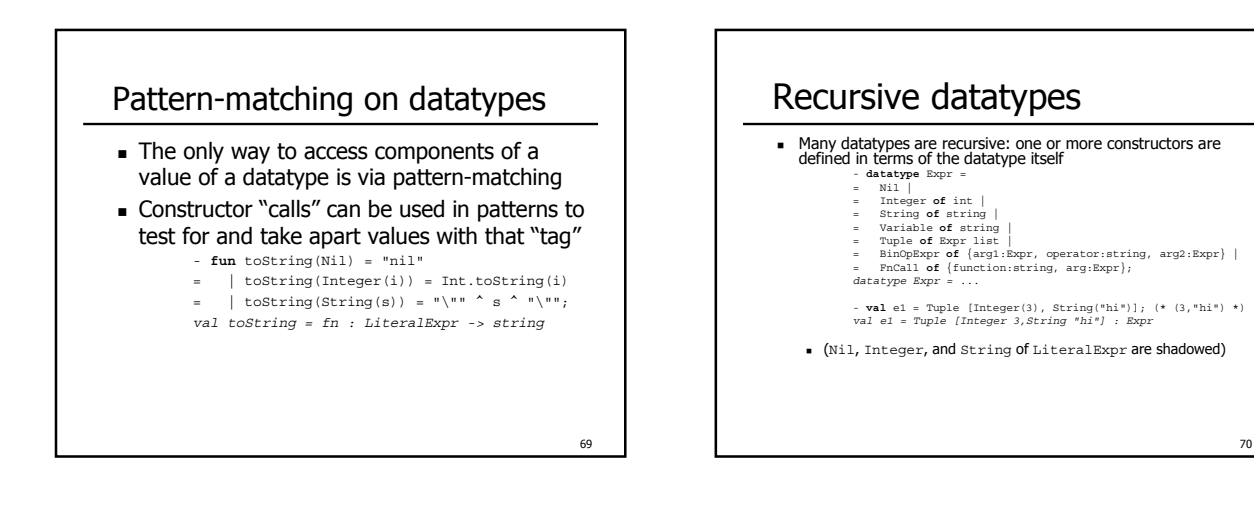

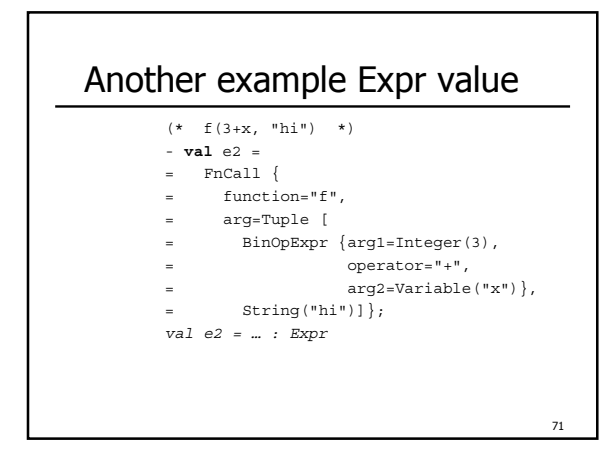

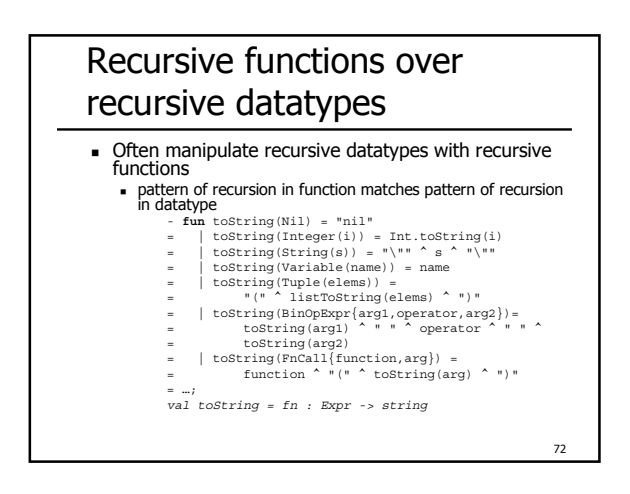

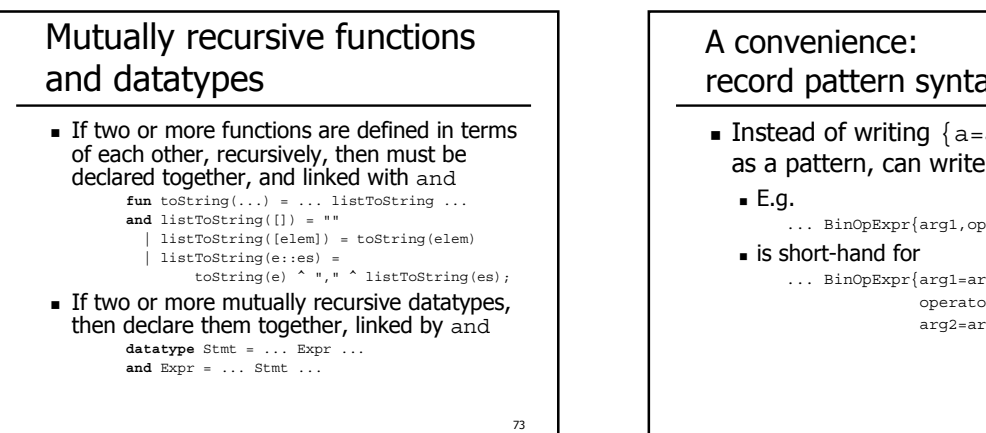

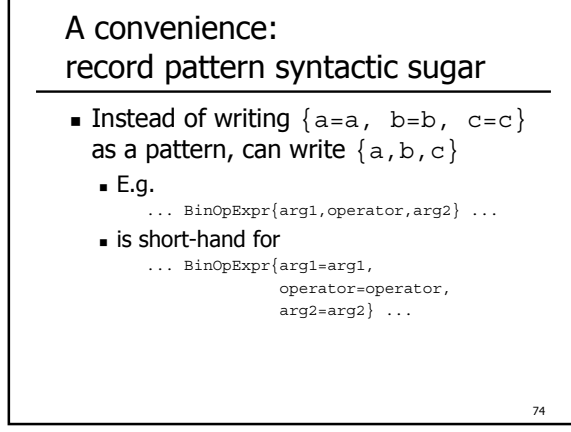

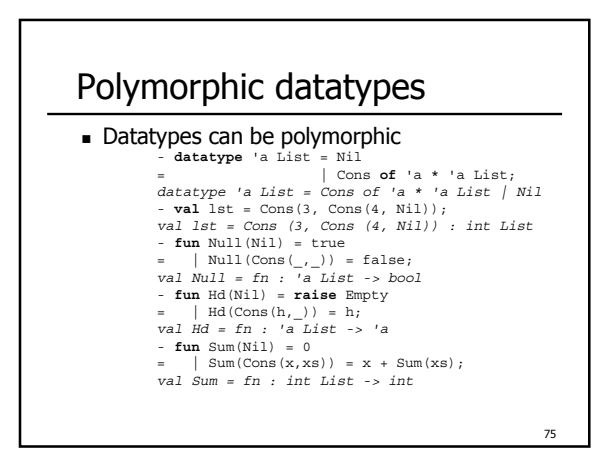

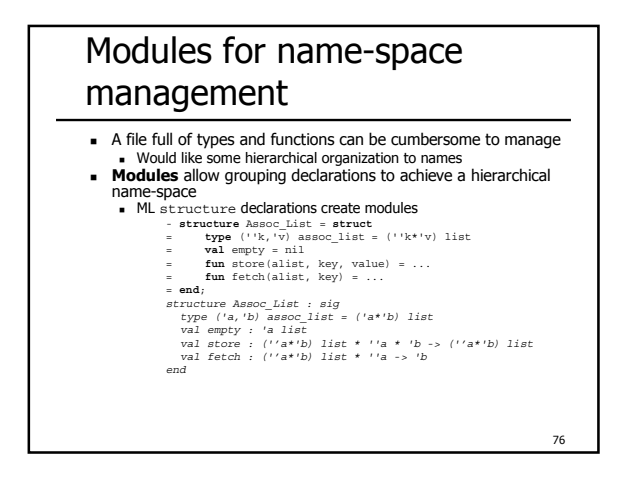

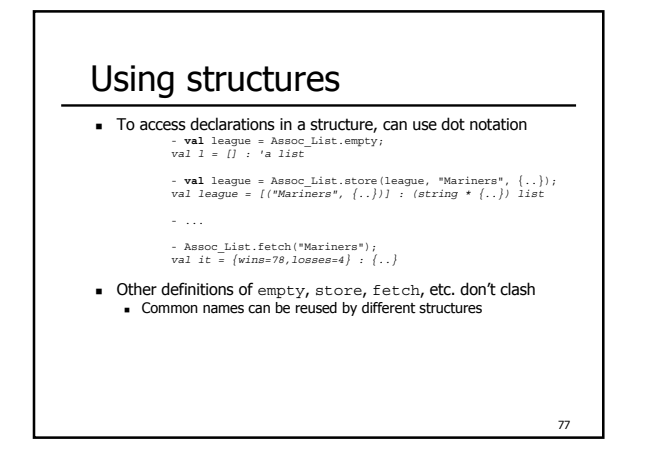

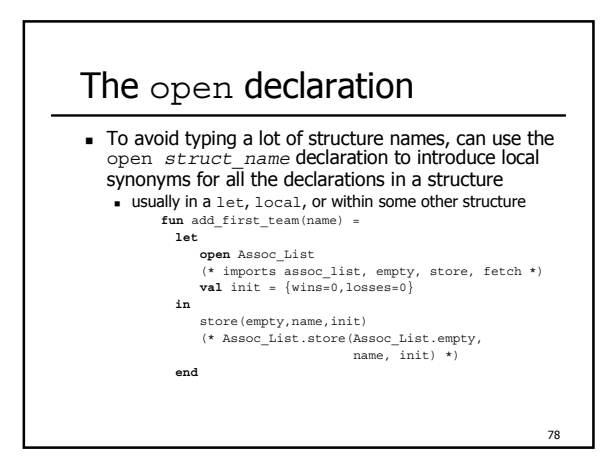

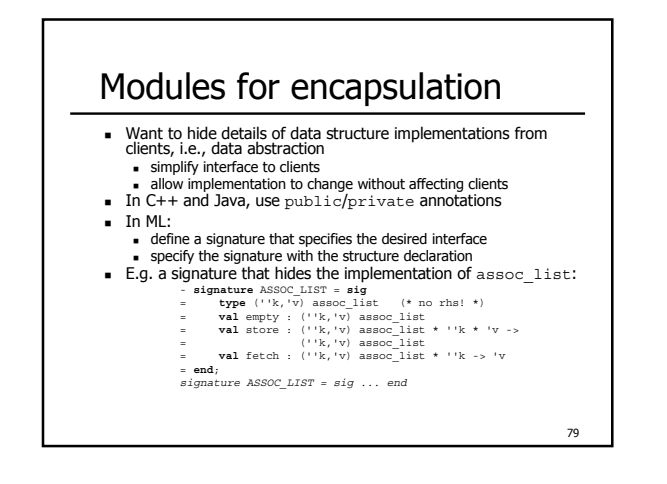

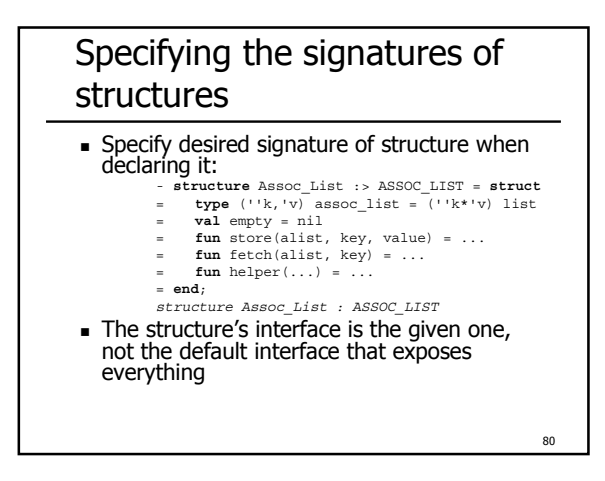

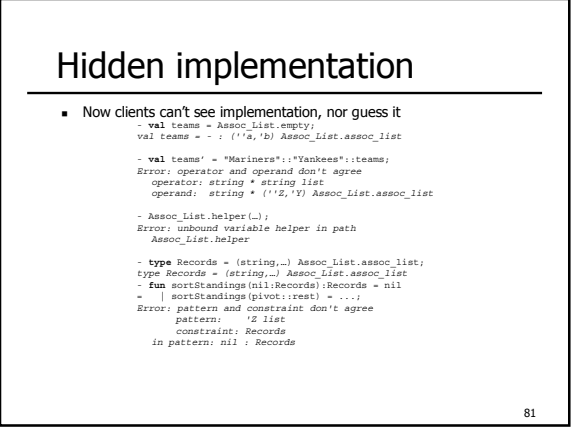